# **MyInfoVault**

V3 Candidate's Disclosure Certificate Form Prototype
Version 4.0, 9/24/09

#### Prototype for access to "Candidate's Disclosure Certificate Form"

- "Candidate's Disclosure Certificate Form" page will replace the former "Candidate's Disclosure Statement" page.
- "Candidate's Disclosure Certificate Form" will be available via the "Manage Open Actions > Open Action" page for Redelegated and Non-Redelegated actions at the Department and Joint Department locations.
- "Candidate's Disclosure Certificate Form" that have been added appear as PDF documents via the "View Disclosure Certificate" link.

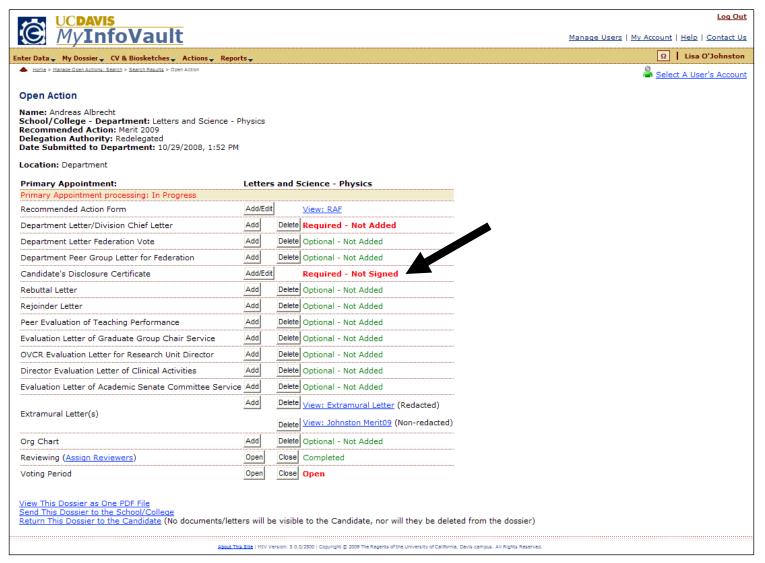

#### Prototype for "Candidate's Disclosure Certificate"

"Candidate's Disclosure Certificate" is mostly pre-populated based on the Candidate's account information and the "Recommended Action Form" data entered.

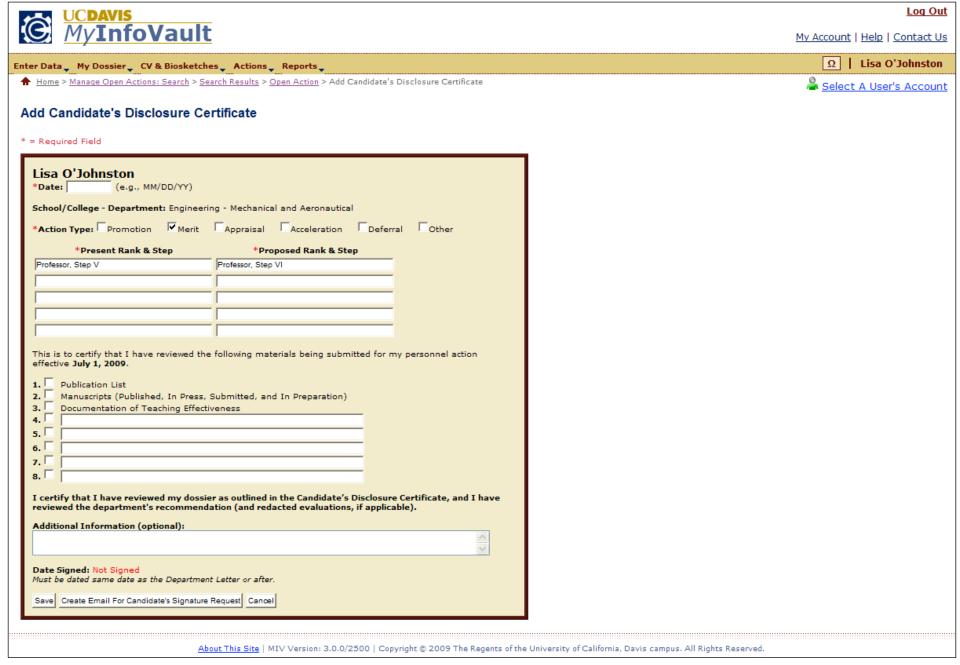

#### **Prototype for "Candidate's Disclosure Certificate: Revised"**

- "Candidate's Disclosure Certificate" must be sent to the Candidate for signature if it and the contents of the dossier have been altered.
  - Typos may not require the signing of a new "Candidate's Disclosure Certificate."

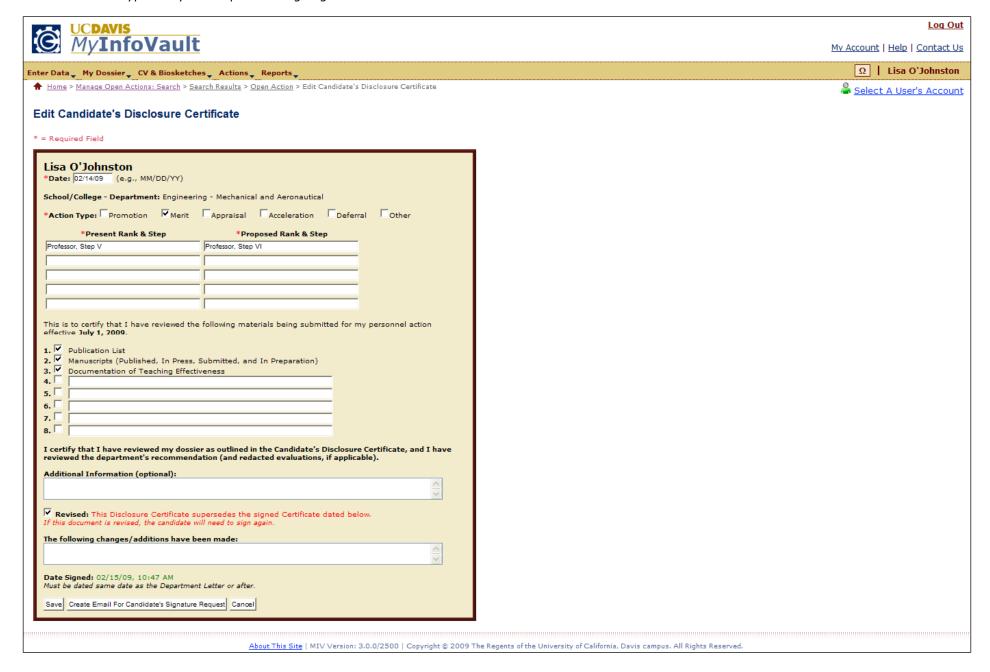

### **Prototype for "Candidate's Disclosure Certificate: Email Notification"**

- An email notification alerts Candidates that their Disclosure Certificate is available for review.
- More than one email address can be Cc'ed.

|                                    | UCDAVIS                                                                                                    | Log Out                        |
|------------------------------------|----------------------------------------------------------------------------------------------------|--------------------------------|
|                                    | MyInfoVault                                                                                                    | My Account   Help   Contact Us |
| Enter Data                         | → My Dossier→ CV & Biosketches→ Actions→ Reports→                                                                                                    | Ω   Lisa O'Johnston            |
|                                    | > <u>Manage Open Actions: Search</u> > <u>Search Results</u> > <u>Open Action</u> > <u>Add Candidate's Disclosure Certificate</u> > Send isclosure Certificate Email Notification                                                                                                    | Select A User's Account        |
| Send C                             | andidate's Disclosure Certificate Email Notification                                                                                                    |                                |
| Candidat                           | email notification to the Candidate requesting a Disclosure Certificate signature. No doc<br>te via email attachment. The candidate must log in to MIV to view his/her dossier, depar<br>d sign a Disclosure Certificate.                                                                                                    |                                |
|                                    | re Requested for: Candidate's Disclosure Certificate                                                                                                    |                                |
| From:                              | Lïsá O'Johnston <lgjohnston@ucdavis.edu></lgjohnston@ucdavis.edu>                                                                                                    |                                |
| To:                                | Carolyn Borgnino <cjborgnino@ucdavis.edu></cjborgnino@ucdavis.edu>                                                                                                    |                                |
| Cc:                                |                                                                                                    |                                |
| Subject                            | MyInfoVault Candidate's Disclosure Certificate requires signature                                                                                                    |                                |
| Log i recor     Select  If you fee | receiving this notification from the <b>Mechanical and Aeronautical</b> department because sier is ready to be signed. Please follow these steps to sign your Disclosure Certificate: In to MyInfoVault to review your dossier as outlined in the Candidate's Disclosure Certificate mmendation (and redacted evaluations, if applicable) at <a href="http://myinfovault.ucdavis.edu">http://myinfovault.ucdavis.edu</a> . It the "Sign My Disclosure Certificate " link located under the "Sign Documents" heading. The link located under the "Sign Documents" heading. The link located under the link located under the link located under the link located under the link located under the l | ate, the department's          |
| Add add                            | ditional information if necessary                                                                                                    |                                |
| Send Em                            | ail Notification For Signature Request Cancel                                                                                                    |                                |
|                                    | About This Site   MTV Version: 3.0.0/2500   Converdet © 2009 The Recents of the University of California Davis co                                                                                                    | amous All Rights Reserved      |

#### **Prototype for "Candidate's Disclosure Certificate: Confirmation"**

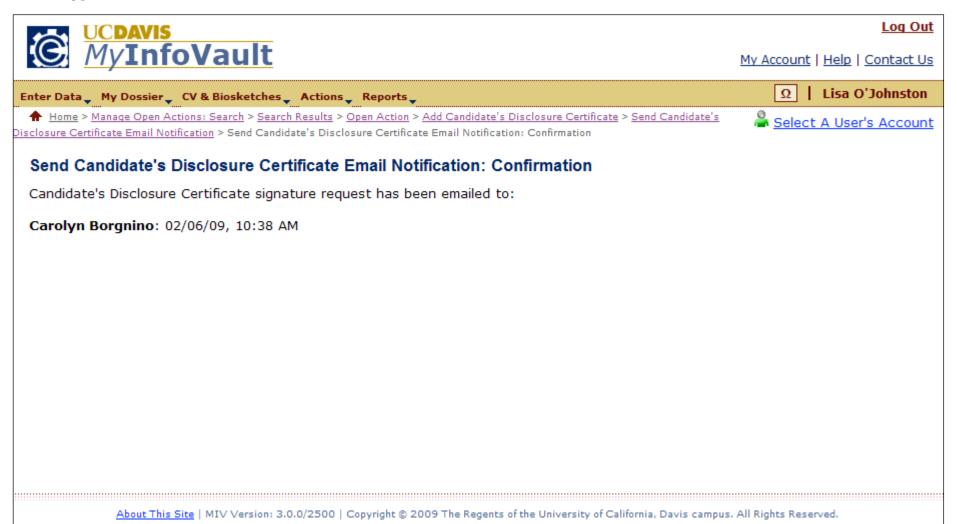

## **Prototype for "Candidate's Disclosure Certificate" PDF document**

• The MIV "Candidate's Disclosure Certificate" PDF document that is rendered should be identical to the Academic Personnel "Candidate's Disclosure Certificate" paper form.

|                                                           |                                                                                                    |                                                                             |                                                                         | Date:                                |       |  |
|-----------------------------------------------------------|----------------------------------------------------------------------------------------------------|-----------------------------------------------------------------------------|-------------------------------------------------------------------------|--------------------------------------|-------|--|
| Name:                                                     | Department:                                                                                        |                                                                             |                                                                         |                                      |       |  |
| Promotion _                                               | Merit                                                                                              | Appraisal                                                                   | Acceleration                                                            | Defeπal                              | Other |  |
| From:                                                     |                                                                                                    | Ta                                                                          | :                                                                       |                                      |       |  |
|                                                           |                                                                                                    |                                                                             | :                                                                       |                                      |       |  |
|                                                           |                                                                                                    |                                                                             | :                                                                       |                                      |       |  |
|                                                           |                                                                                                    |                                                                             | :                                                                       |                                      |       |  |
| From:                                                     |                                                                                                    | To                                                                          | :                                                                       |                                      |       |  |
| 3. Documenta<br>4.                                        | s (Published, In I                                                                                 | Press, Submitted, ar<br>Effectiveness                                       | nd In Preparation)                                                      |                                      |       |  |
| 2. Manuscripts 3. Documenta 4. 5. 6.                      | s (Published, In I                                                                                 |                                                                             | nd In Preparation)                                                      |                                      |       |  |
| 2. Manuscripts 3. Documenta 4. 5. 6. 7. 8.                | s (Published, In I<br>tion of Teaching<br>Disclosure Cert                                          | Effectiveness                                                               | nd In Preparation)<br>ne signed Certificate<br>e will need to sign ag   |                                      |       |  |
| 2. Manuscripts 3. Documenta 4. 5. 6. 7. 8.  Revised: This | s (Published, In I<br>tion of Teaching<br>Teaching<br>Disclosure Cert<br>is document is re         | Effectiveness                                                               | ne signed Certificate                                                   |                                      |       |  |
| 2. Manuscripts 3. Documenta 4. 5. 6. 7. 8.  Revised: This | s (Published, In I<br>tion of Teaching<br>Disclosure Cert<br>is document is re<br>hanges/additions | Effectiveness  ifficate supersedes tievised, the candidates have been made: | ne signed Certificate<br>e will need to sign ag<br>e Candidate's Disclo | <i>aain.</i><br>Isure Certificate, a |       |  |